## **Инструкция по установке Easiteach Next Generation.**

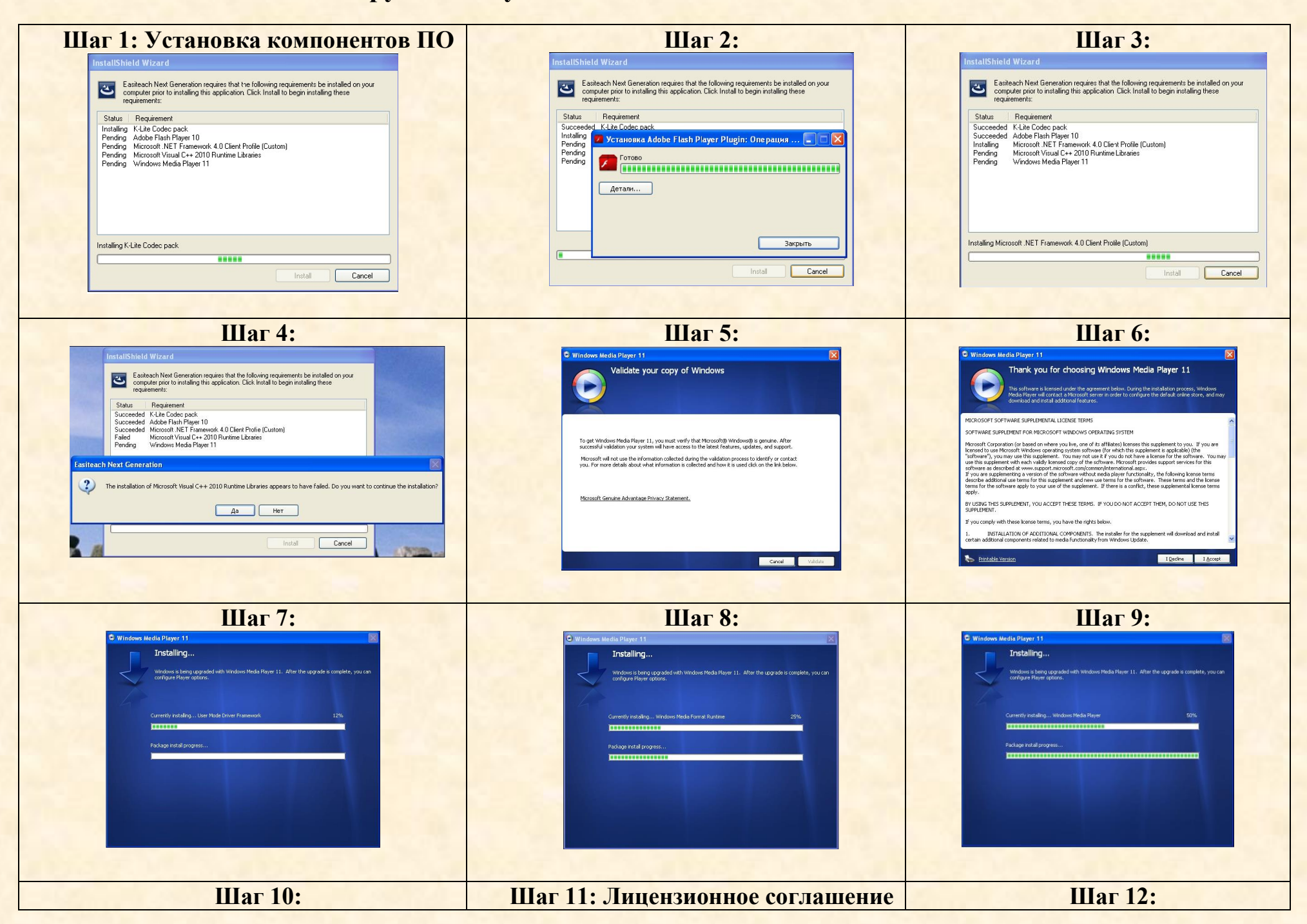

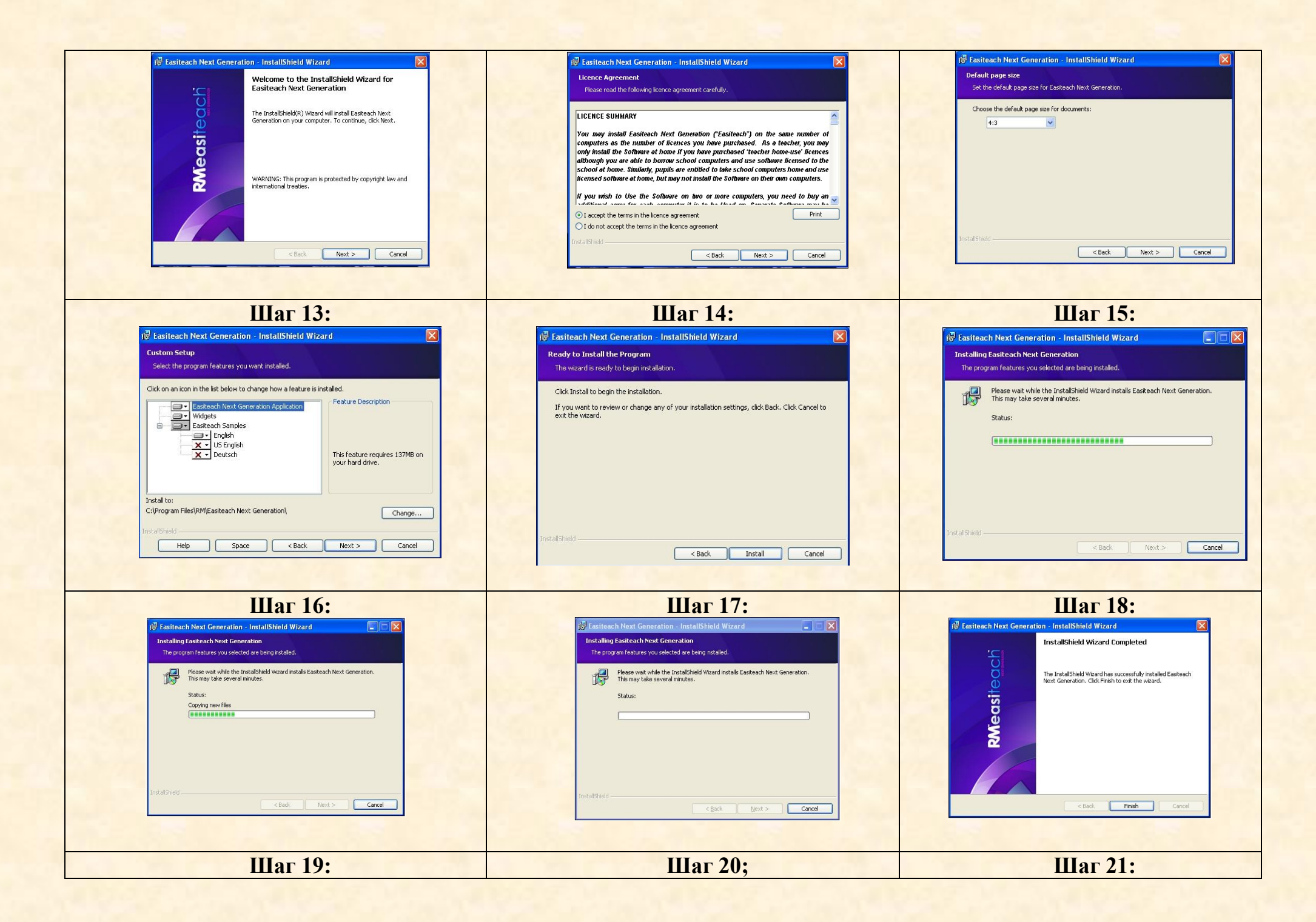

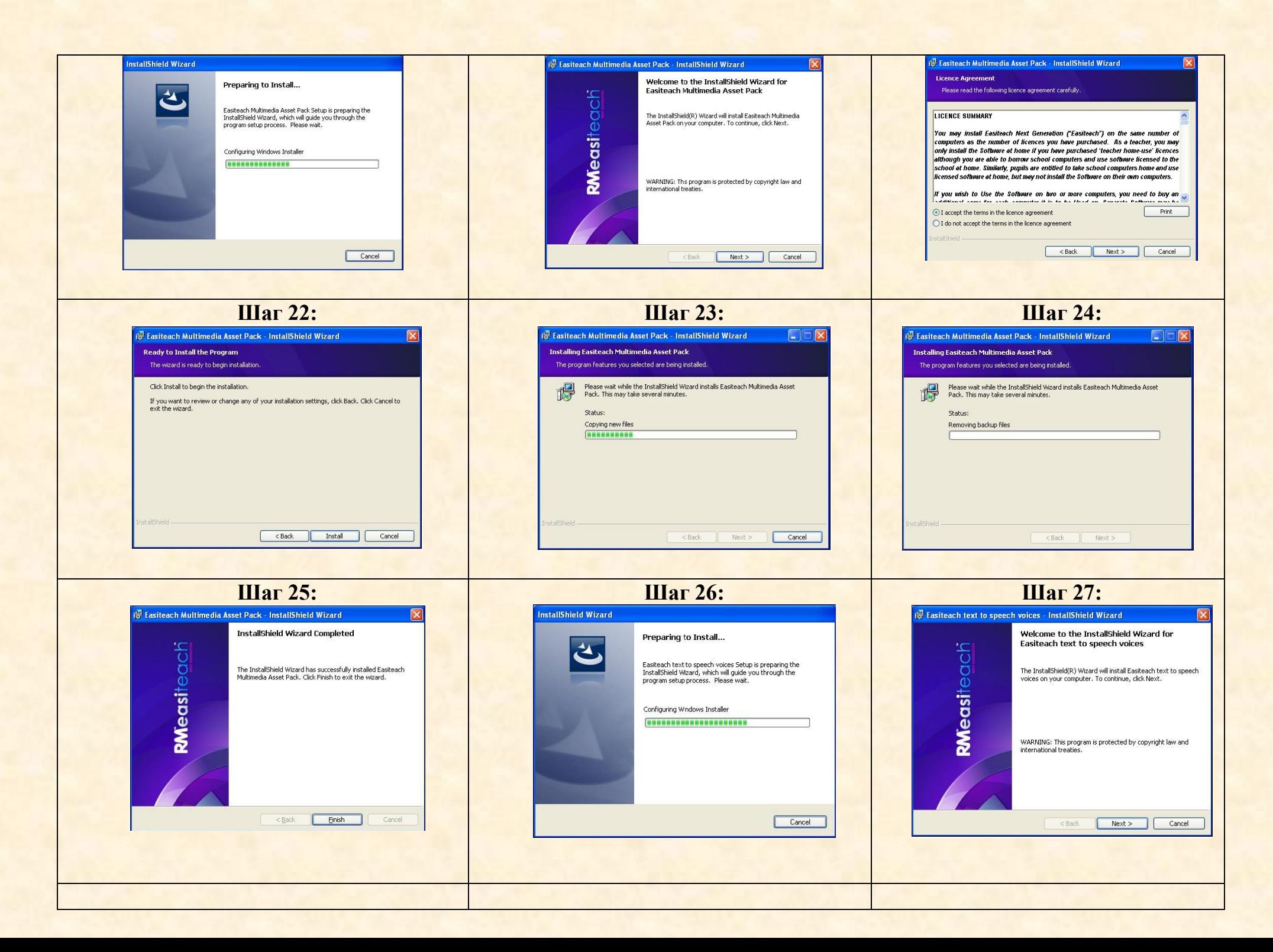

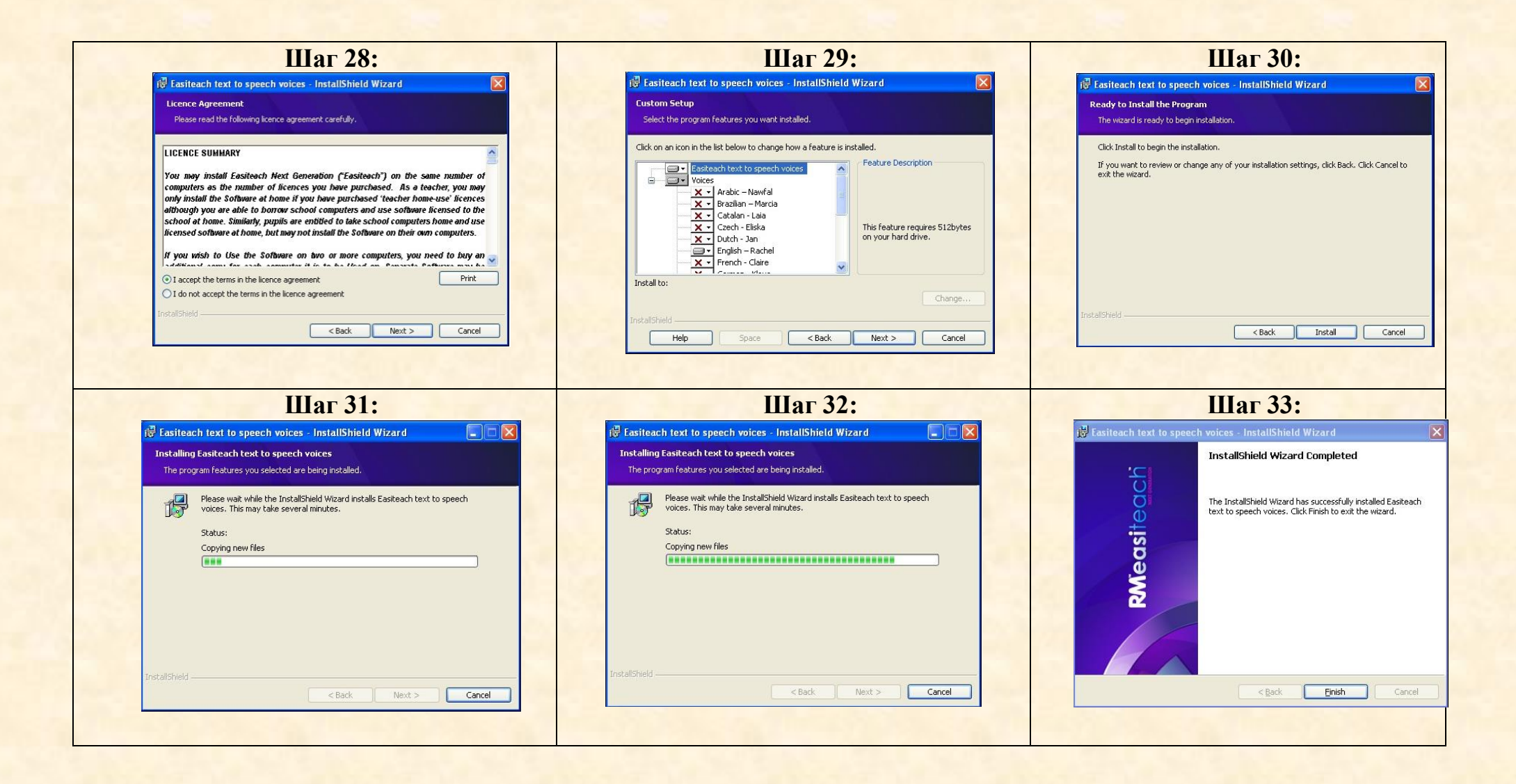